## **Hvordan betale pizza med Dugnadpartner pizzagavekort**

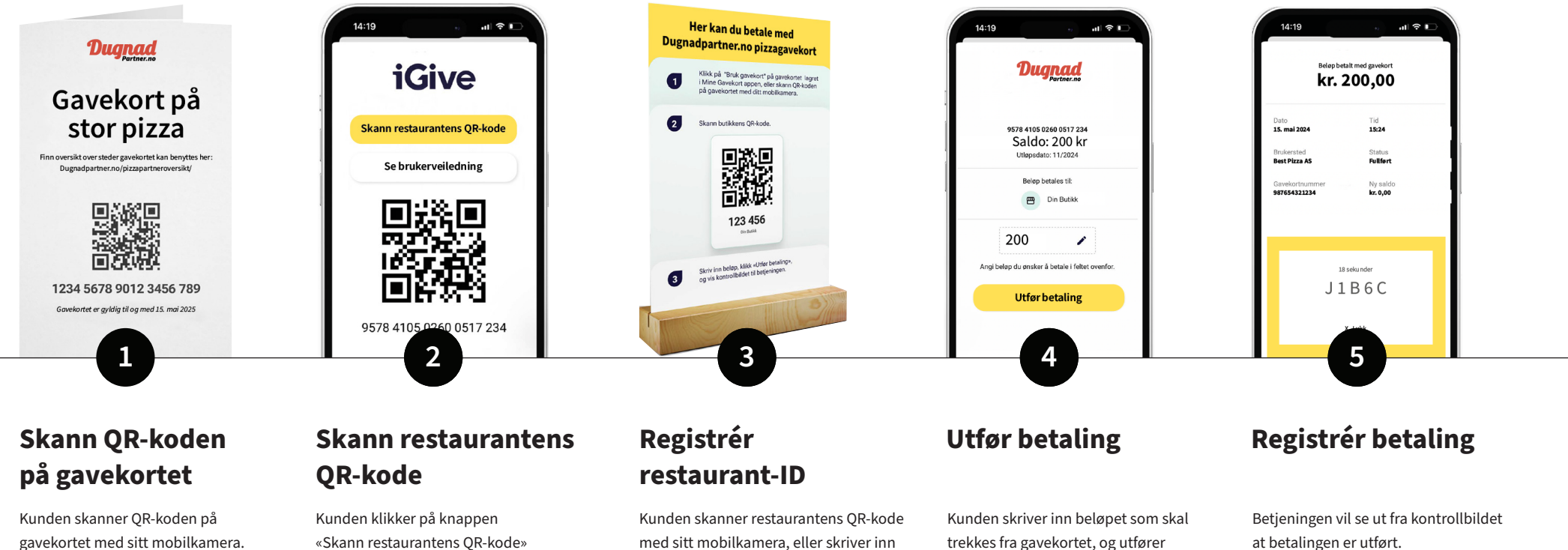

restaurantens 6-sifrede kode manuelt.

betalingen.

gavekortet med sitt mobilkamera.